Документ подписан простой электронной подписью<br>Информация о особенники Ханты-Мансийского автономного округа-Югры "Сургутский государственный университет" Информация о владельце: ФИО: Косенок Сергей Михайлович Должность: ректор Дата подписания: 06.06.2024 14:46:52 Уникальный программный ключ:

e3a68f3eaa1e62674b54f4998099d3d6bfdcf836

УТВЕРЖДАЮ Проректор по УМР

\_\_\_\_\_\_\_\_\_\_\_\_\_\_Е.В. Коновалова

13 июня 2024г., протокол УМС №5

# **МОДУЛЬ ОБЩЕПРОФЕССИОНАЛЬНЫХ ДИСЦИПЛИН**

## **Инженерная и компьютерная графика**

рабочая программа дисциплины (модуля)

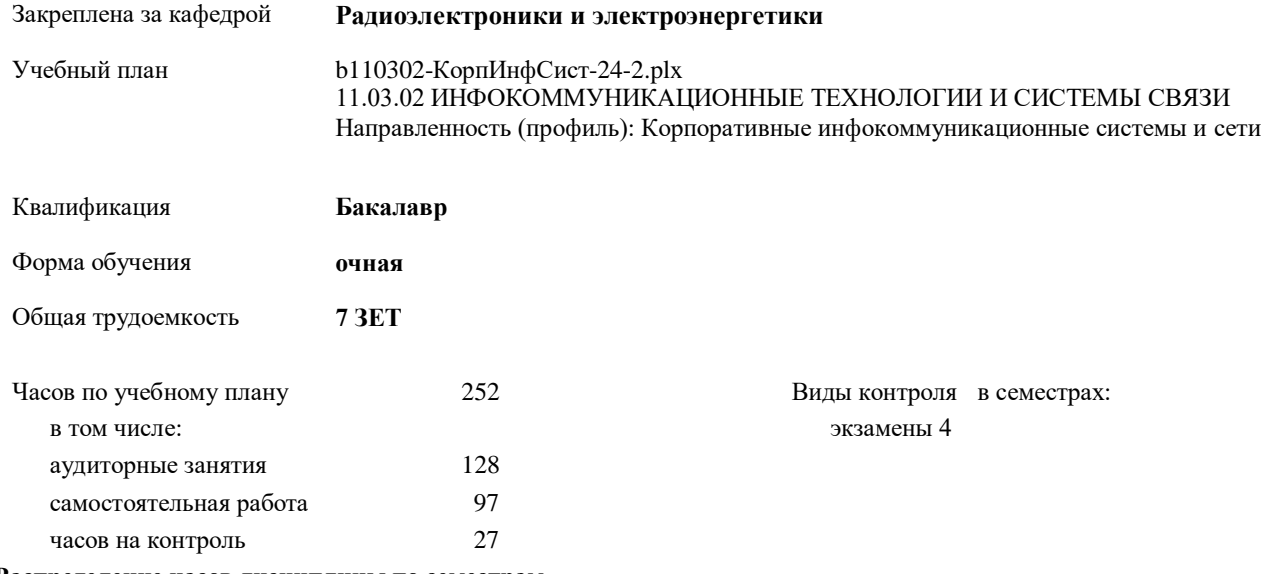

**Распределение часов дисциплины по семестрам**

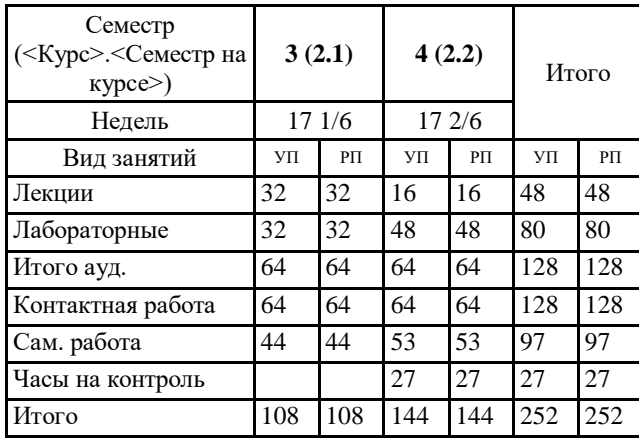

Программу составил(и): *к.п.н., Доцент, Кондрашкина Е.Г.*

#### Рабочая программа дисциплины **Инженерная и компьютерная графика**

разработана в соответствии с ФГОС:

Федеральный государственный образовательный стандарт высшего образования - бакалавриат по направлению подготовки 11.03.02 Инфокоммуникационные технологии и системы связи (приказ Минобрнауки России от 19.09.2017 г. № 930)

составлена на основании учебного плана:

11.03.02 ИНФОКОММУНИКАЦИОННЫЕ ТЕХНОЛОГИИ И СИСТЕМЫ СВЯЗИ Направленность (профиль): Корпоративные инфокоммуникационные системы и сети утвержденного учебно-методическим советом вуза от 13.06.2024 протокол № 5.

Рабочая программа одобрена на заседании кафедры **Радиоэлектроники и электроэнергетики**

Зав. кафедрой к.ф.-м.н. Рыжаков В.В.

#### **1. ЦЕЛИ ОСВОЕНИЯ ДИСЦИПЛИНЫ**

1.1 Целью изучения дисциплины «Инженерная и компьютерная графика» является ознакомление обучающихся с основными положениями теории геометрической и графической подготовки, способностью правильно воспринимать, перерабатывать и воспроизводить графическую информацию, выработать знания, умения и навыки, необходимые для выполнения и чтения технических чертежей, выполнения эскизов деталей, составления конструкторской и технической документации.

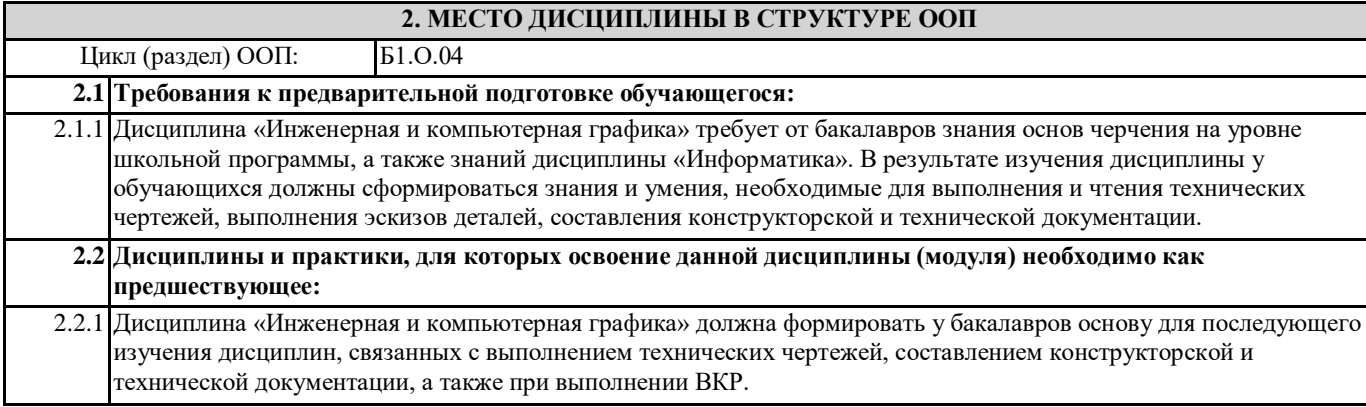

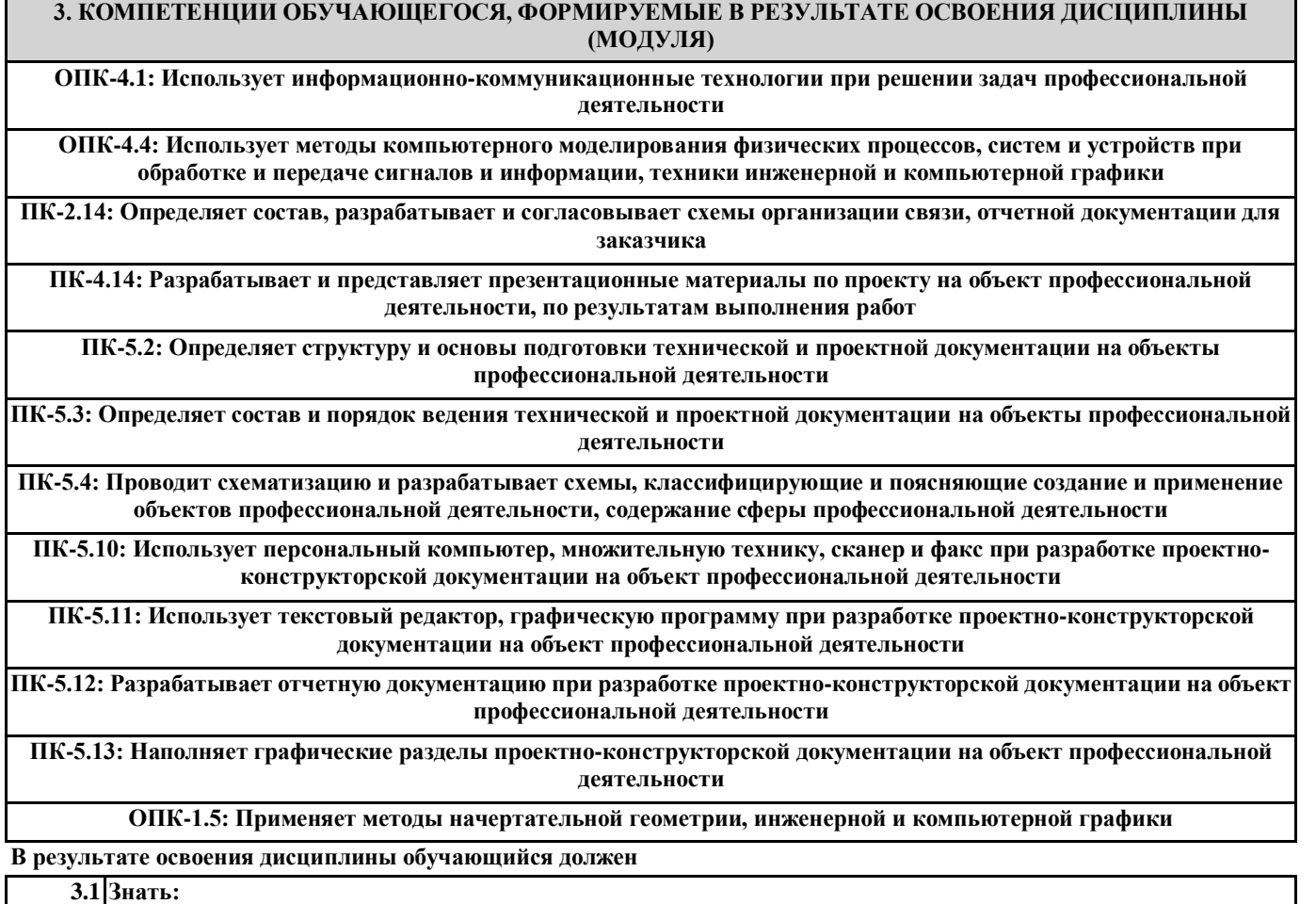

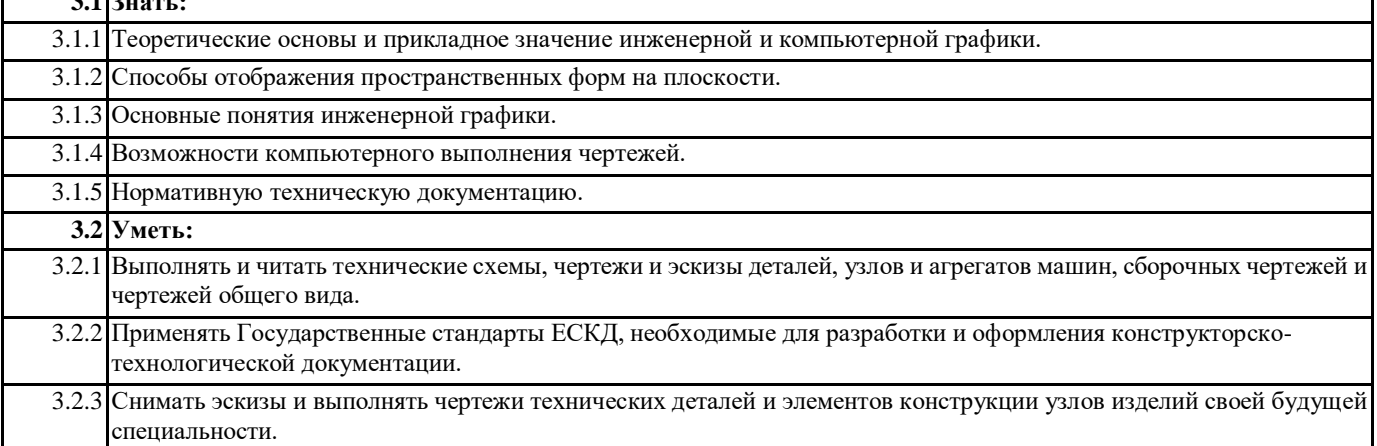

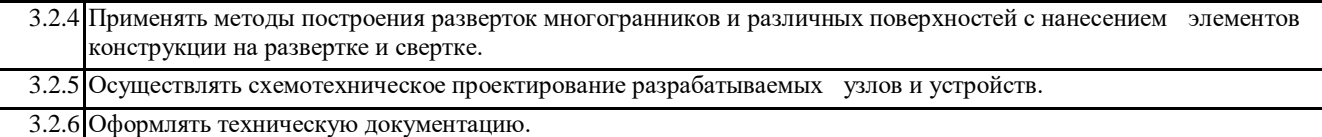

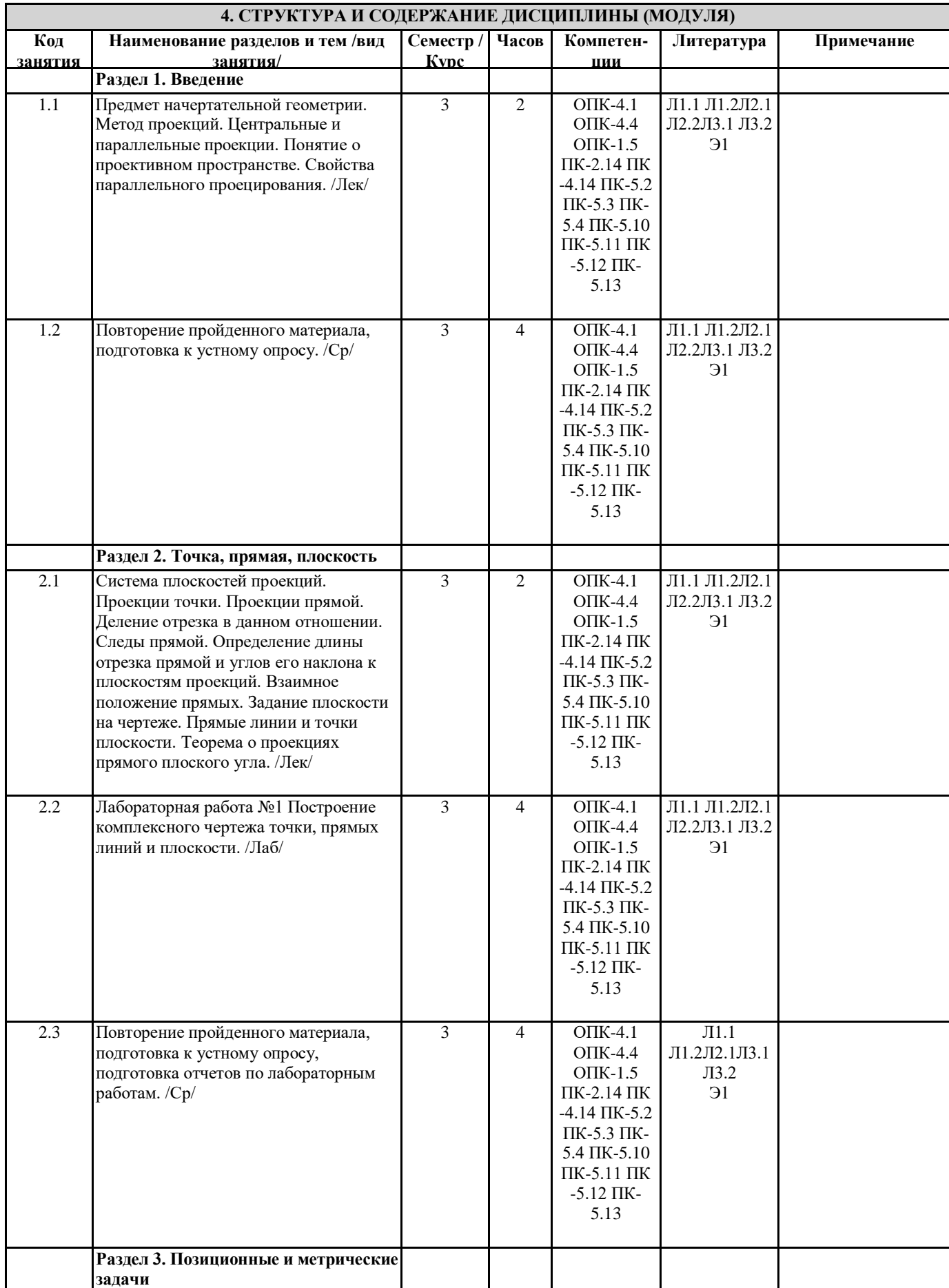

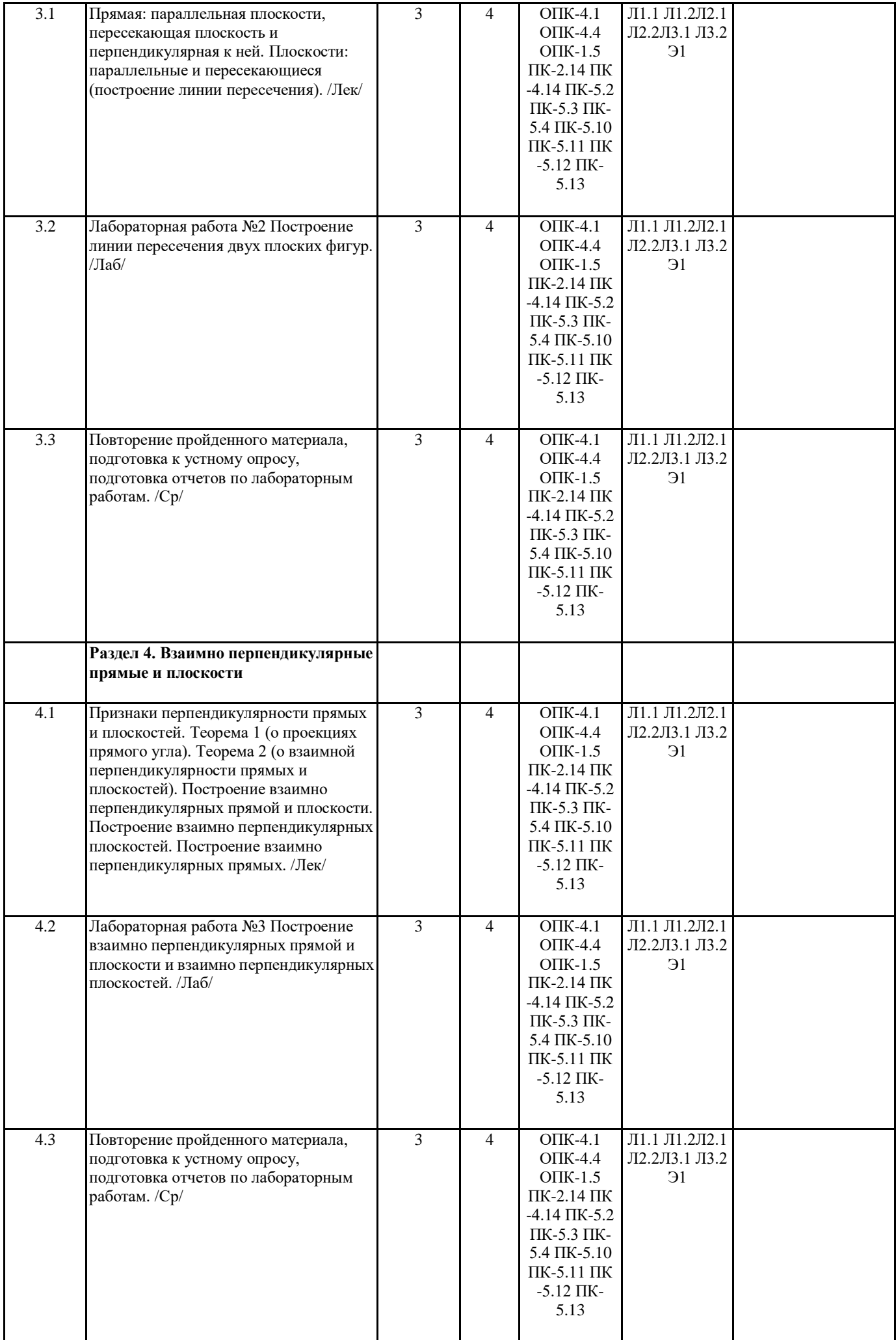

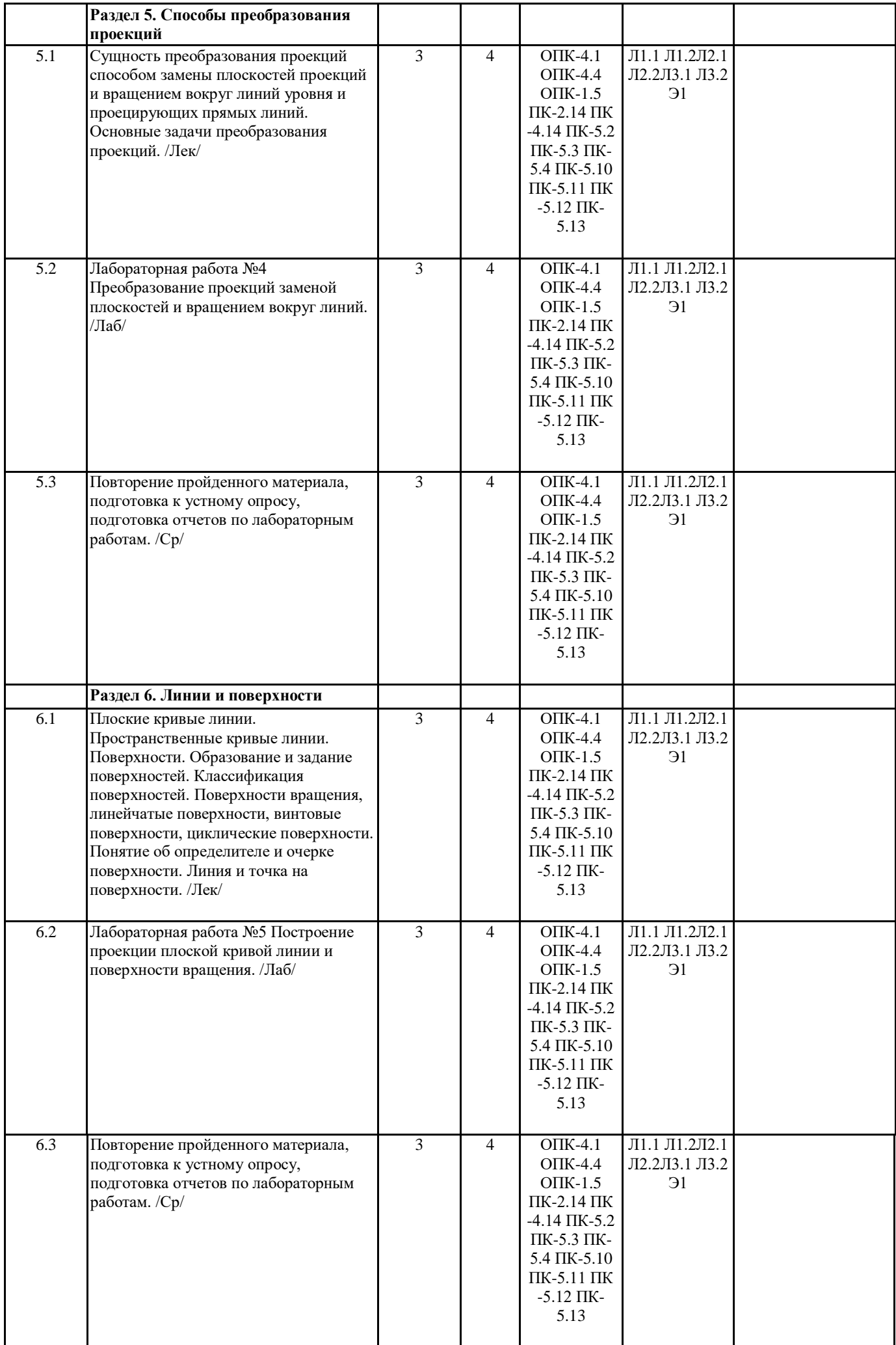

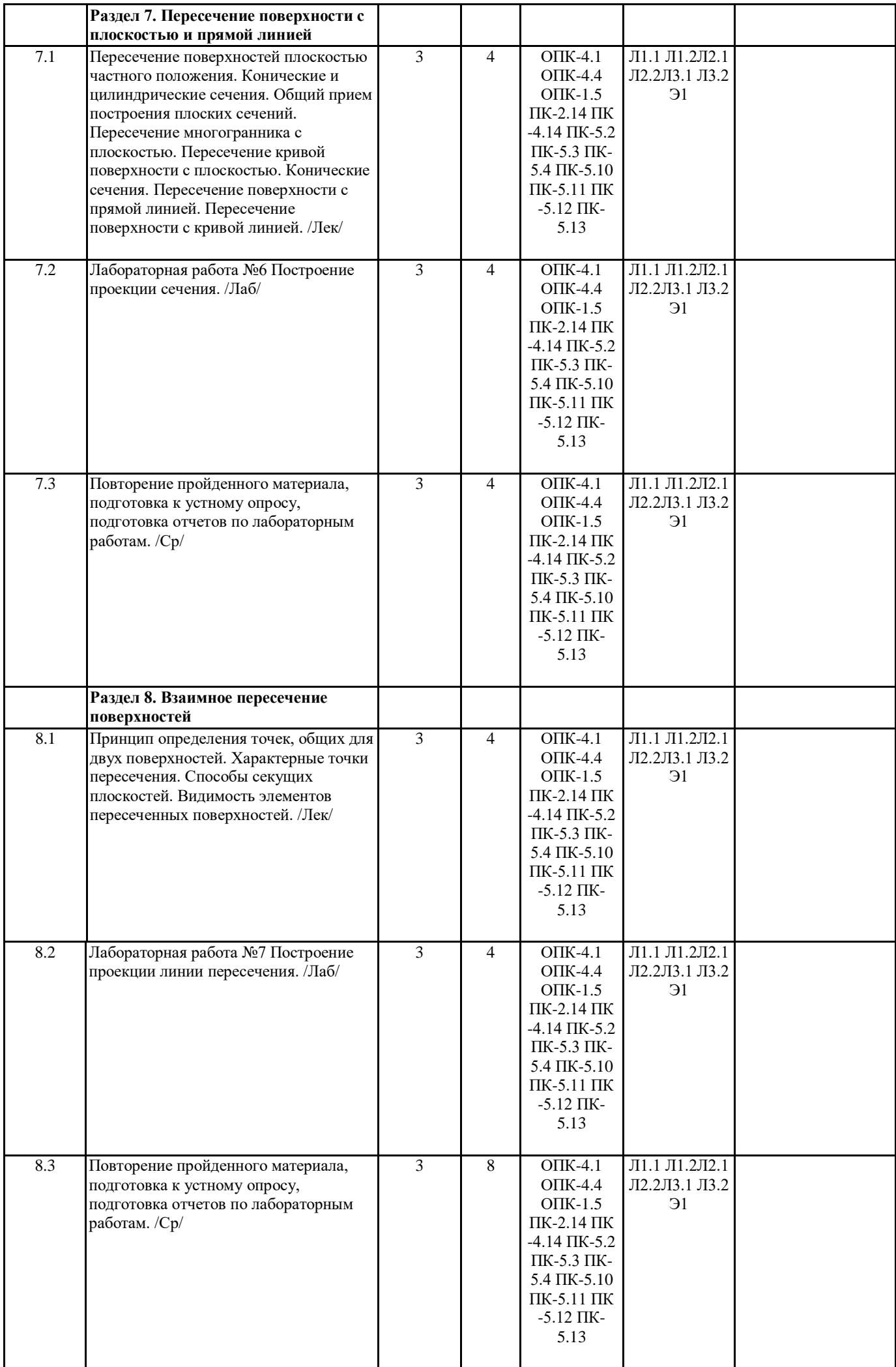

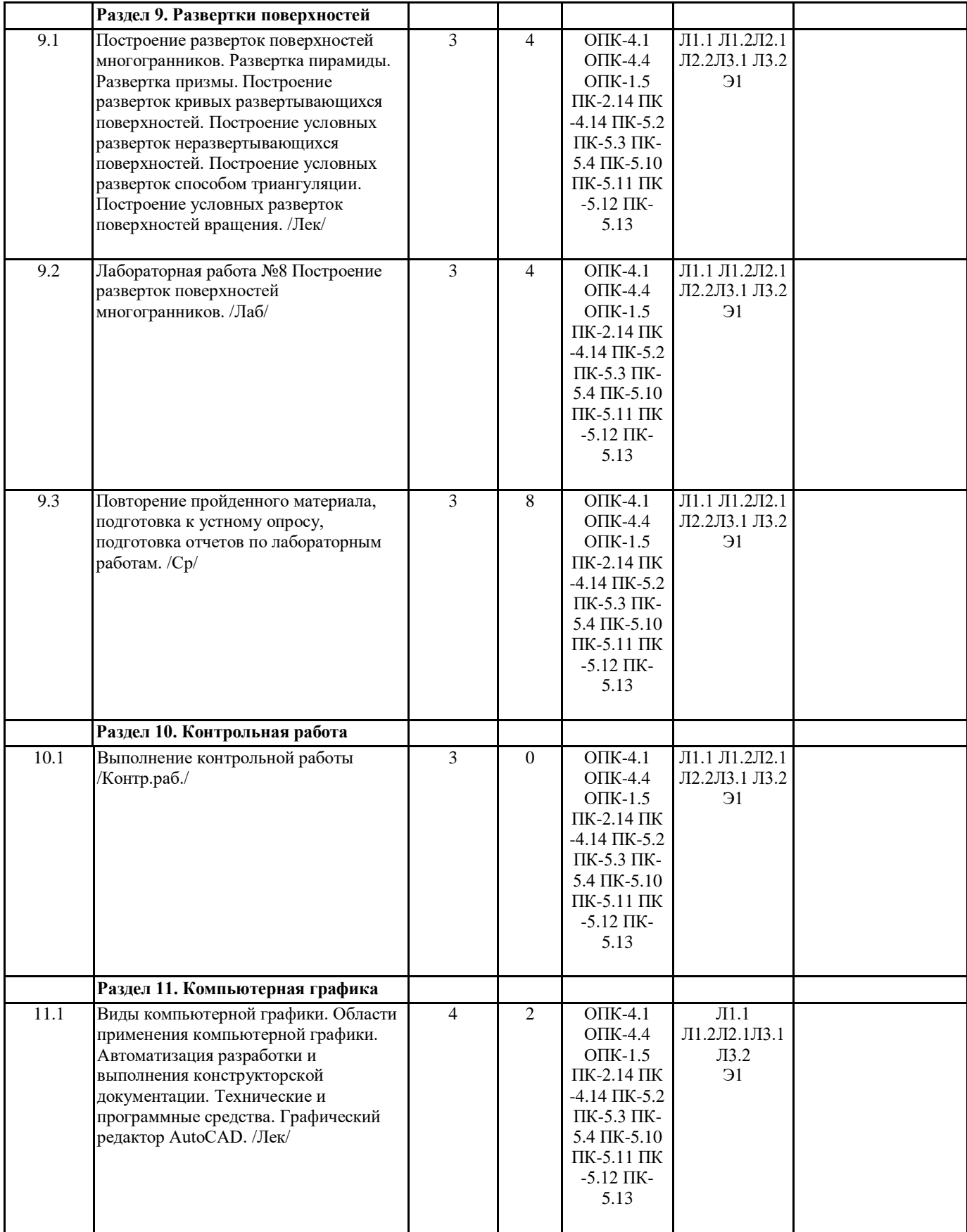

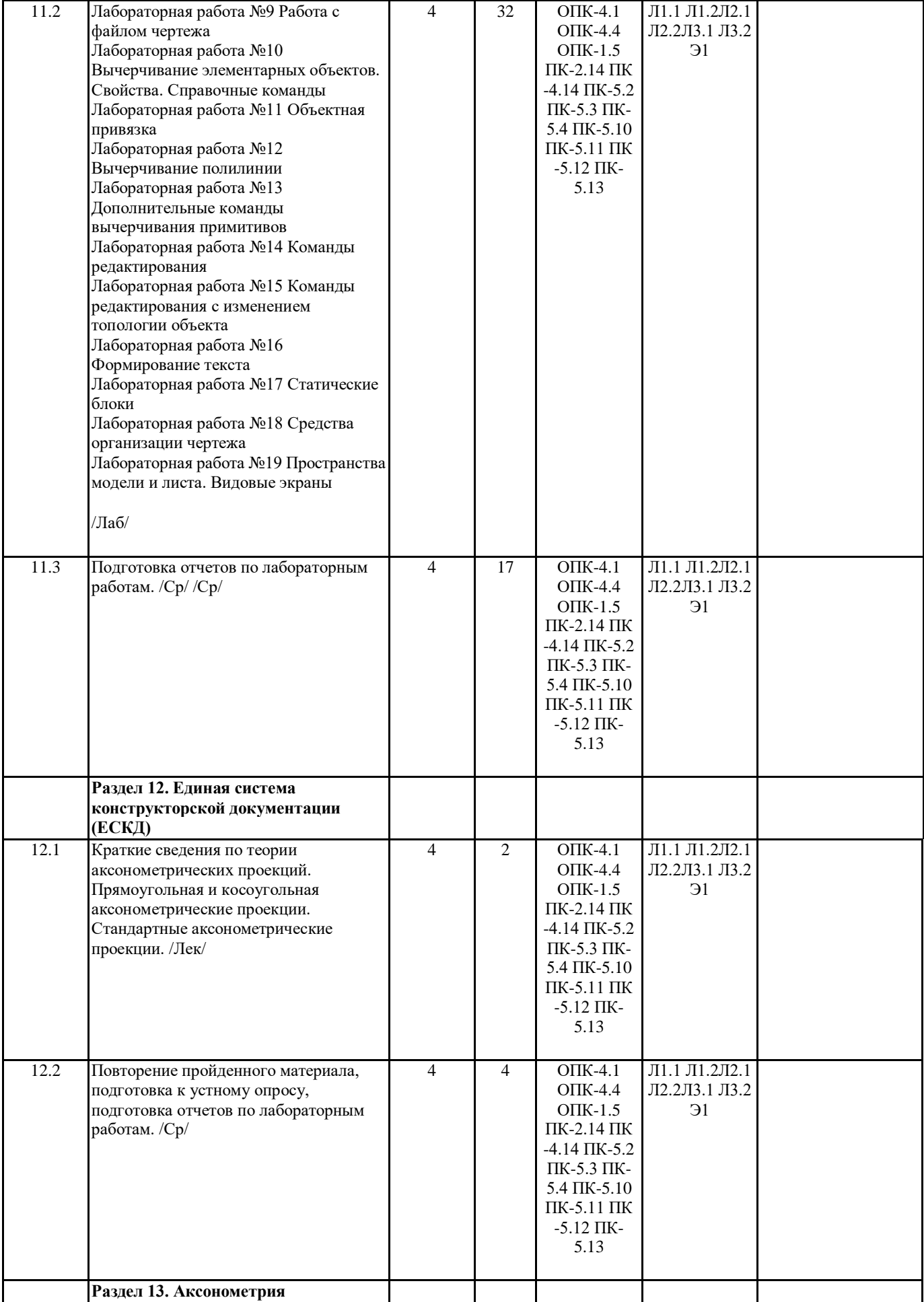

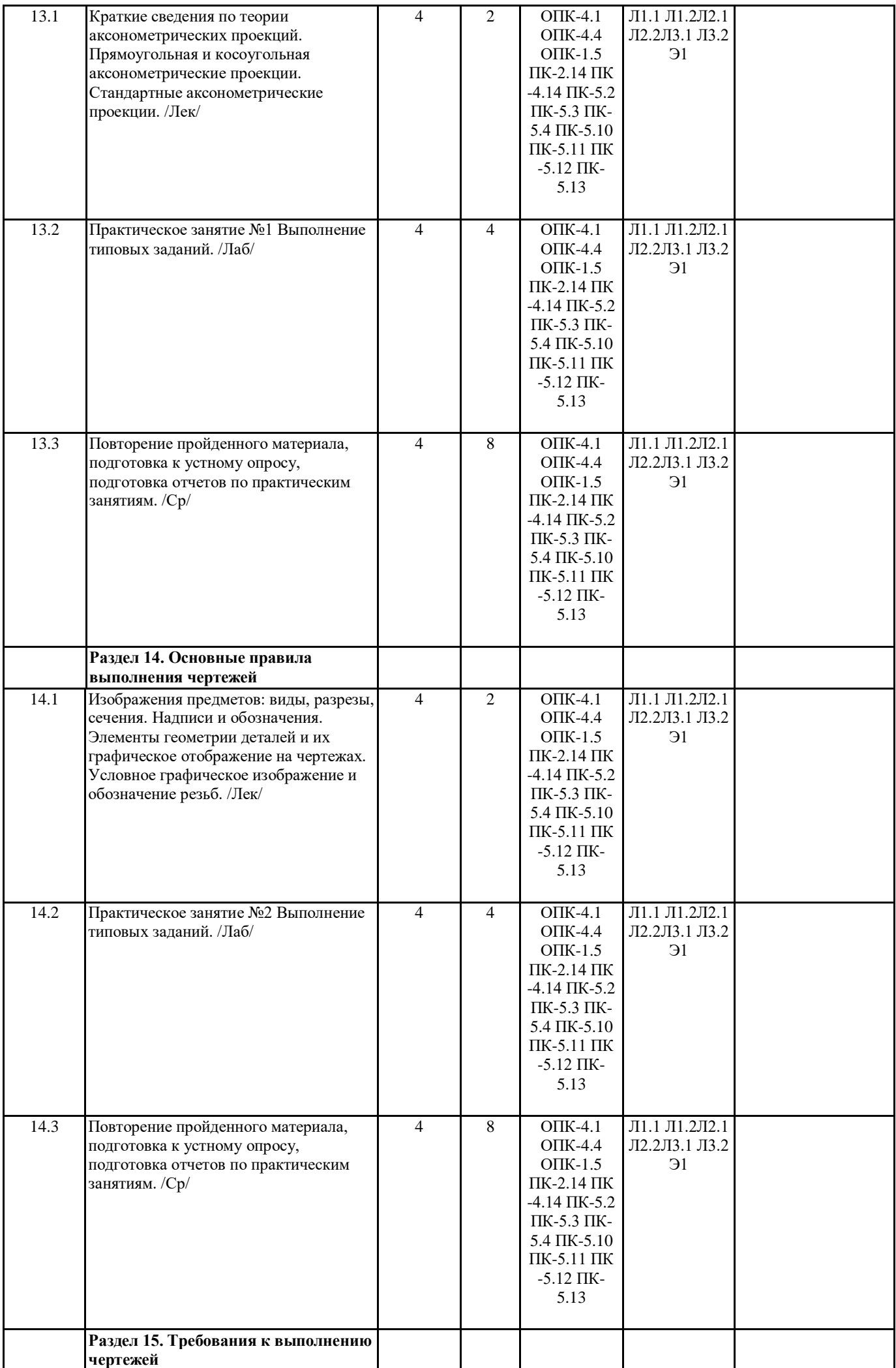

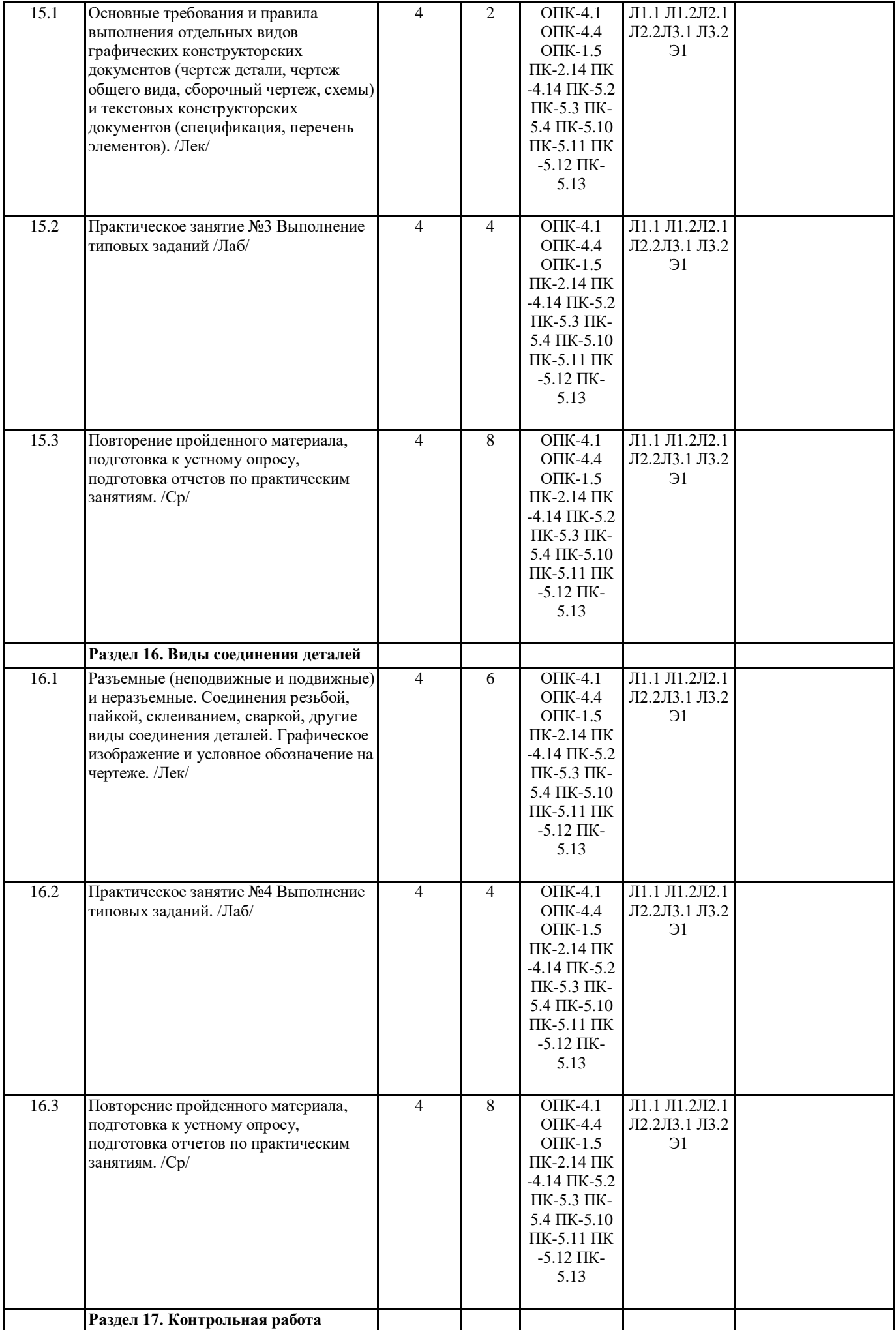

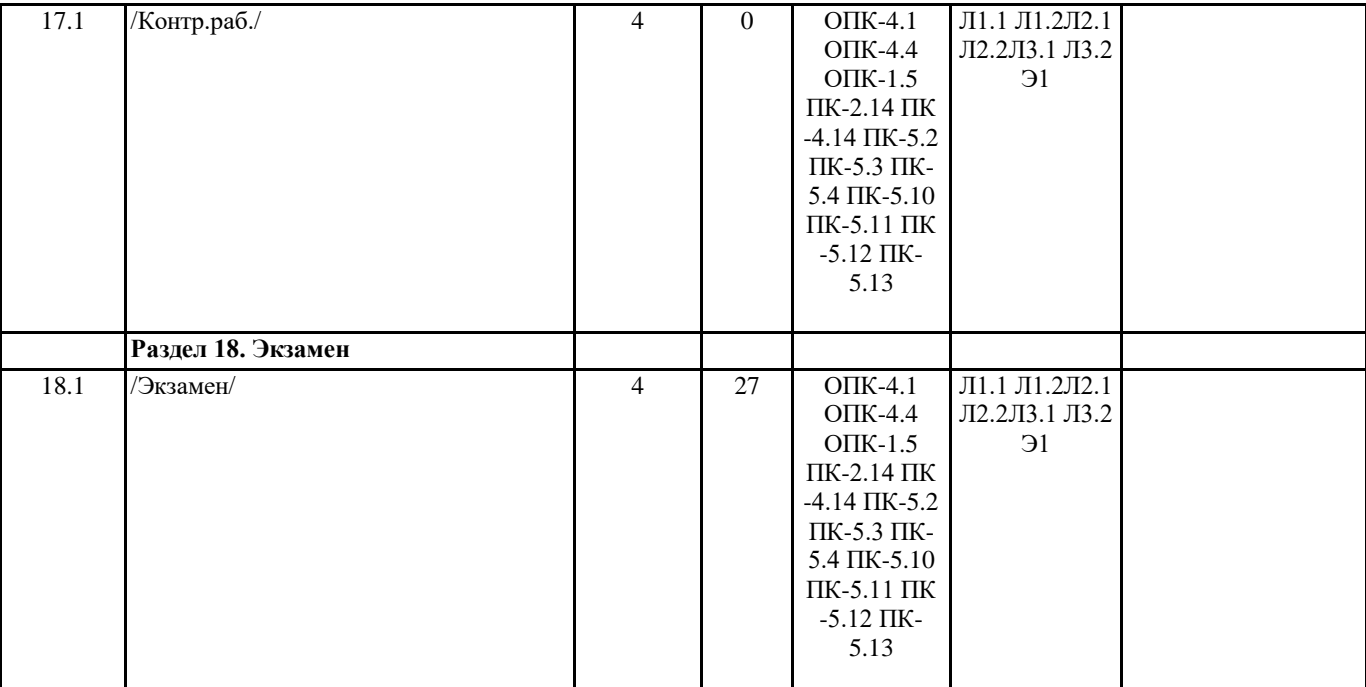

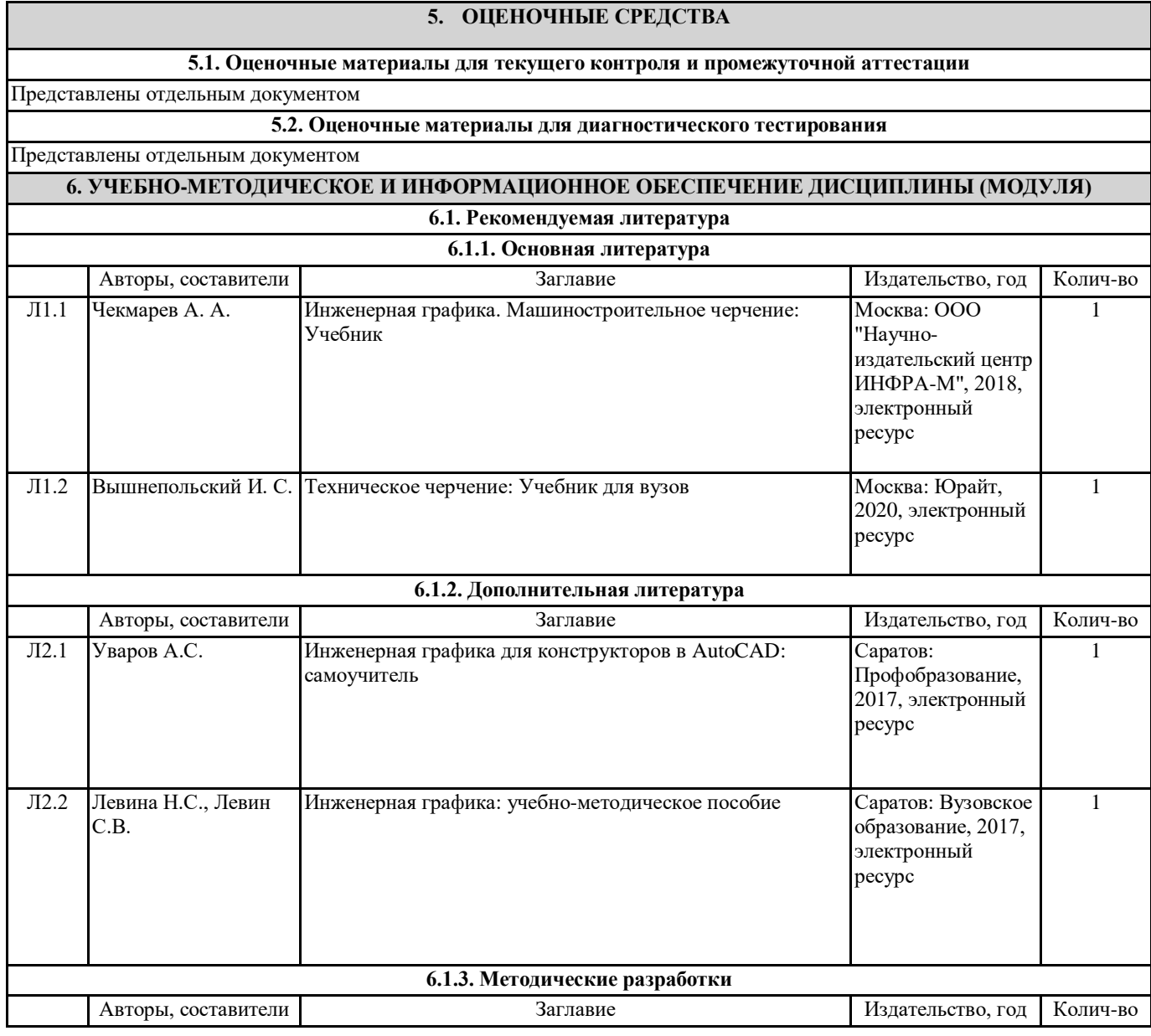

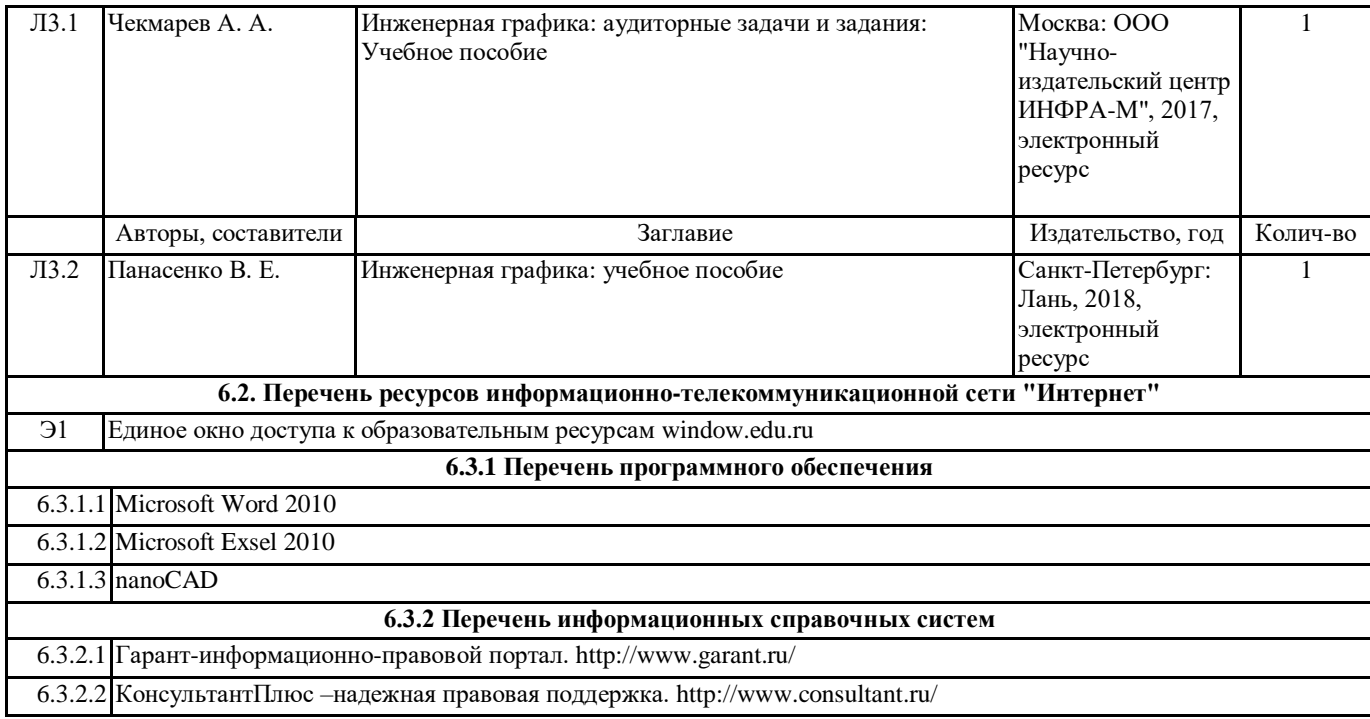

### **7. МАТЕРИАЛЬНО-ТЕХНИЧЕСКОЕ ОБЕСПЕЧЕНИЕ ДИСЦИПЛИНЫ (МОДУЛЯ)**

7.1 Учебные аудитории, оснащенные навесным экраном, мультимедийным проектором, демонстрационными слайдами по дисциплине, компьютерами, подключенными к информационно-телекоммуникационной сети "Интернет".